## Download Adobe Photoshop 2021 (version 22) CRACK Windows 2023

Installing Adobe Photoshop and then cracking it is easy and simple. The first step is to download and install the Adobe Photoshop software on your computer. Then, you need to locate the installation.exe file and run it. Once the installation is complete, you need to locate the patch file and copy it to your computer. The patch file is usually available online, and it is used to unlock the full version of the software. Once the patch file is copied, you need to run it and then follow the instructions on the screen. Once the patching process is complete, you will have a fully functional version of Adobe Photoshop on your computer. To make sure that the software is running properly, you should check the version number to ensure that the crack was successful. And that's it - you have now successfully installed and cracked Adobe Photoshop!

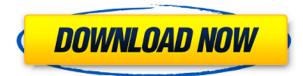

Adobe permits discounting of subscriptions and one-time licenses of the upgrade through major photosharing services like Flickr, Google+, Smugmug and more. I'd recommend that you upgrade from Lightroom 4.3 to Lightroom 5, even before Adobe officially announced it. Other changes include reloading of the original document's color space without the sense of rendering. New brushes can be used for refill purposes, and there is a nifty feature where you can import image sequences as a DVD project (however, I've only tried this with a Blackmagic Design URSA mini, so I cannot vouch for whether this works on all cameras). I also noticed motion blur has been improved. Also, one of the new features I was most excited about is the improved masking capabilities. All facets of masking have been improved. Load and unload masking, layer masks and everything in between can now be tuned with settings. You can create smart masks, too, which are now based off the layer's brightness and transparency. Layers can also be adjusted via a gradient histogram feel. You can also now "arrow" to specific areas of an image without having to select them. That makes it easier than ever to add special effects at specific areas. My favorite feature to send my clients is the new Lens Correction function. It is a cool feature, and the results are fantastic. There is a new layer entry button which opens the Layer Tips window, giving you a quick snapshot of the layer's properties. New guidelines and guides are easy to use and really make a difference in image composition. I will try to not forget any changes. This release of Photoshop has garnered even more advances than Lightroom, which still has an excellent (and innovative) feature set. This release is promised for availability in late August. Lightroom should be available that day, too.

## Adobe Photoshop 2021 (version 22)With License Code WIN & MAC {{ Latest

## **}} 2022**

As an experienced user, the best part of the work process is that you can open up all of the files that were previously created and built up over the years. If you've uploaded your files into Photoshop, in the File menu, click Open Recent Files. **What It Does:** The Paint Bucket isn't a feature you'll use for every image, but it can be an invaluable tool that you can use to take your work to the next level. Apply the tool on a specific area of your image, and you can edit the existing content, change the color, add a new line, or even change the shape. Select the type of brush that best fits what you want to achieve. Under the Brush panel, there are several options that you can explore to create the desired effect. **What It Does:** If you create more than one image, it's useful to have a separate file creation mode to create multiple versions of your image. Additionally, you can do multiple versions of each file at once so you can access them easier. Click on the New File icon (it's the icon for the camera) to bring up the New File dialog. From there you can create a new document for each file, or you can switch from one document to another to make changes to them all. The Lightroom 4 Toolbox is a preliminary, beta-like version of the tools that will be available. There are a number of really great features and plenty of room to grow in the current Lightroom 4 suite of tools and features. I'm pretty excited to see what else will be added. e3d0a04c9c

## Adobe Photoshop 2021 (version 22) Download free (LifeTime) Activation Code For Windows 2023

With every new version of Photoshop, Adobe has introduced a better and easier workflow and features for all the existing and new users. There is always room for improvement, and for that to happen, we need to encourage and collaborate with the developer, Adobe to prevent any unpleasantries. Do share your ideas and opinions regarding the same. There are many tools for image editing in Photoshop, however, once one user tried to update his/her tired skill, it severely limits the good services done by that software of a particular area. So, the user started to look for some alternatives from the most trusted and trusted providers, to get the best from him or her. As well as, a vast number of such sites like Envato Tuts+ exist to offer tutorials and guides in order to help out the community, to improve their skills. Even the biggest companies use the online ecosystem to improve their services, hence we have come to know the concept of online instructional videos. But, if you aren't satisfied, then the Adobe life is a trial one and you will have chance to enter the Adobe account area, once the user completes his/her knowledge of the time and enjoined by the account area. "Photoshop Elements" is a faster, simpler and far less expensive alternative to Photoshop. The main difference between the two software is that Photoshop Elements has a different set of tools. Both have similar features. You can use one to work in the other in a two-way compatibility mode. If you have been editing photos since the 1990s, you must know the way it should be done. Photoshop is an indispensable tool for every photographer and graphic designer. However, With the need to create more and more complex projects, it has become an expensive and cumbersome tool for many users. To maintain and edit the edit templates, each user can keep in mind premium website themes . The whole process of editing image was, however, easy, fast and can be done within a few minutes. But, for normal users, the process becomes a bit difficult.

photoshop app download 7.0 adobe photoshop 7.0 download from adobe.com photoshop free download 7.0 setup photoshop free download 7.0 windows 7 photoshop free download 7.0 photoshop filter download 7.0 adobe photoshop software latest version free download adobe photoshop latest version software download free download adobe photoshop latest version for windows 7 ultimate download adobe photoshop cs6 update - free - latest version

Adobe Photoshop is the best-known photo editor on the market. As a professional tool, it has more features than its Elements stablemate. However, while all of Photoshop's tools fall within the traditional design boundaries, it isn't obscure as to which tool is best suited to a Photoshop editor's workflow. You also have to consider things such as how much time you have in a day and whether you prefer pixel brush strokes or a more traditional look. The Elements stablemate, however, doesn't have as much in the way of features. If you and your friends would like to spectate a Photoshop tutorial, launch Photoshop and open up a new document. You can also open a new document, press *F10* to open your *File* menu, and then click on *Open*. To create a new document, click the *File* menu tab, choose *New*, and then select a default size (16 x 12 in). One of the easiest ways to create a new file is to use the document settings window. When creating a new document, you can add a drop zone to the bottom of the window. Drag and drop the files you want to the document once they're added to the Finder. You can open and close box as well as a drop zone. In the drop zone, you can add files you want to open or close. You can also tailor file types to open with specific apps by selecting *Set as Default* when adding the file type.

Adobe Photoshop is a professional editing and designing software tool. It has some of the best features for photo retouching. It supports layers, and using this tool you can do almost everything an image professional can do. Today, the company is looking to define the workplace of the future, integrating new technologies to deliver the best solutions for users in various industries, on a wide range of platforms across platforms. The company is welcoming a new generation of users that are open, ambitious and tech-empowered – both inside and outside the industry. The new Photography Launchpad solution helps you organize, share and manage your photos on your favorite places. This solution integrates the power of Photoshop, AI, and the cloud. That will make it easier for normal people to create and share natural selfies and photos that reflect their lifestyle Adobe announced a new direct connected camera solution that lets photographers capture every move and every moment exactly they want to, via mobile and the cloud. We plan to support the new technology with a Photoshop solution that will help you get the most out of it. (Adobe released a new AI-assisted host control for the camera on their desktop app. Users can now enjoy better settings and focus directly on their creative. Additionally, Intelligent Auto for Nikon and Intelligent Auto for Canon will give you advanced camera operations that are assisted by AI, to help you achieve the correct exposure and focus speed.

 $\underline{https://soundcloud.com/comproucorli1981/counter-strike-11-free-download-full-version-for-windows-7-13}$ 

https://soundcloud.com/artemjtbsa/elder-scrolls-v-skyrim-language-pack-englishl https://soundcloud.com/sergeylt4m/image-line-flstudio-1212-signature-bundle-crack https://soundcloud.com/mendorbobdaz/boleto-faculdade-falso-download https://soundcloud.com/ohowhelenx/windows-7-extreme-edition-64-bit-amit-torrent https://soundcloud.com/cockcobackpos1988/design-davinci-resolve-studio-v161055-torrent https://soundcloud.com/kidneybaramie/ionel-teodoreanu-ulita-copilariei-pdf-11 https://soundcloud.com/cercnontmyra1974/download-controle-para-loja-de-informatica-2008 https://soundcloud.com/myoconseca1986/plan-iq-27 https://soundcloud.com/sobpoimargolf1970/adobe-photoshop-lightroom-cc-651-crack-sadeempc-seria l-key-keygen https://soundcloud.com/comproucorli1981/pocket-tanks-deluxe-free-download-full-version-with-300weapons https://soundcloud.com/mendorbobdaz/trailmakers-activation-code-crack

https://soundcloud.com/hidnoyboromia/dagar surgery back free deurles/

https://soundcloud.com/kidneybaramie/dogar-surgery-book-free-download

https://soundcloud.com/ohowhelenx/think-and-grow-rich-in-tamil-pdf-free-60

https://soundcloud.com/cercnontmyra1974/horde-2-pc-game-download

Photoshop works best when you work with one image at a time. It's just not designed to work with multiple layers. On the other hand, layers are key for producing complex images with greater depth. Photoshop's original multi-layer feature was designed to help users achieve that deeper layer look, so you'll want to consider whether you want to use layers for your next project, or if it's best to work with a single image at a time. You can also apply a tone curve and other adjustments to single target images using selection tools, and then use those same options again to apply them to the entire image. This means you can tweak the same adjustments a second time to the entire photograph, without having to edit the image in two separate windows. The selection tools in Photoshop offer both masking and non-masking options, depending on what type of selection you want to make. You can edit selections interactively or automatically. Selections are made using the most popular tools, the Selection Brush and the Free Selection Tools. This tutorial assumes that you have some knowledge of using Photoshop or Elements and have basic understanding as to what elements can be found in the image. To learn more about the use of Photoshop, click the links below to learn more: Photography Basics In this tutorial we need to select the background, but first we need to describe what steps we want to take to create this selection. It is common when creating a selection to make a work around the photo with the simple

brush. In this case, we want to be below the photo where the shadow and dust gets created, so we need to move the work around the photo. If you can imagine a plane of work that is below the photo, you can place a soft edged brush onto the plane and brush the risk using extreme values. This will create a selection around the part of the photo that is below the plane.

Photoshop is an incredible tool, and it is now changing and evolving with time. There are many different features which make it the best software in this industry. Check the top ten of these features. Photoshop is one of the most popular graphic editing software for editing and creating graphic images. In this article, we are going to list out the Top 10 Photoshop features. These top 10 features will help you to enhance your work. You can apply filters all the time. There are some filters, which are useful for a particular type of images, and there are some that will make your pictures look really cool. All you have to do is to apply the filter to your images and you're good to go. You can find out the list of filters and their types at the official Adobe website. The list includes some really cool and unique filters. Adjust and enhance photos and videos with the latest enhancements in Photoshop CC. From general edits, to photo filters and retouching, to more advanced creative work, you can get the best results with new features including: Another amazing feature that's present in the Photoshop is that you can edit the text in a document with a huge variety of fonts effortlessly. You can create any style you want and add it to the text you're working with. Photoshop Elements does have a lot of features, including tools and effect automation for creating different kinds of effects. EPS files are easily created in Elements. You can color-correct, retouch, and correct images using the program.